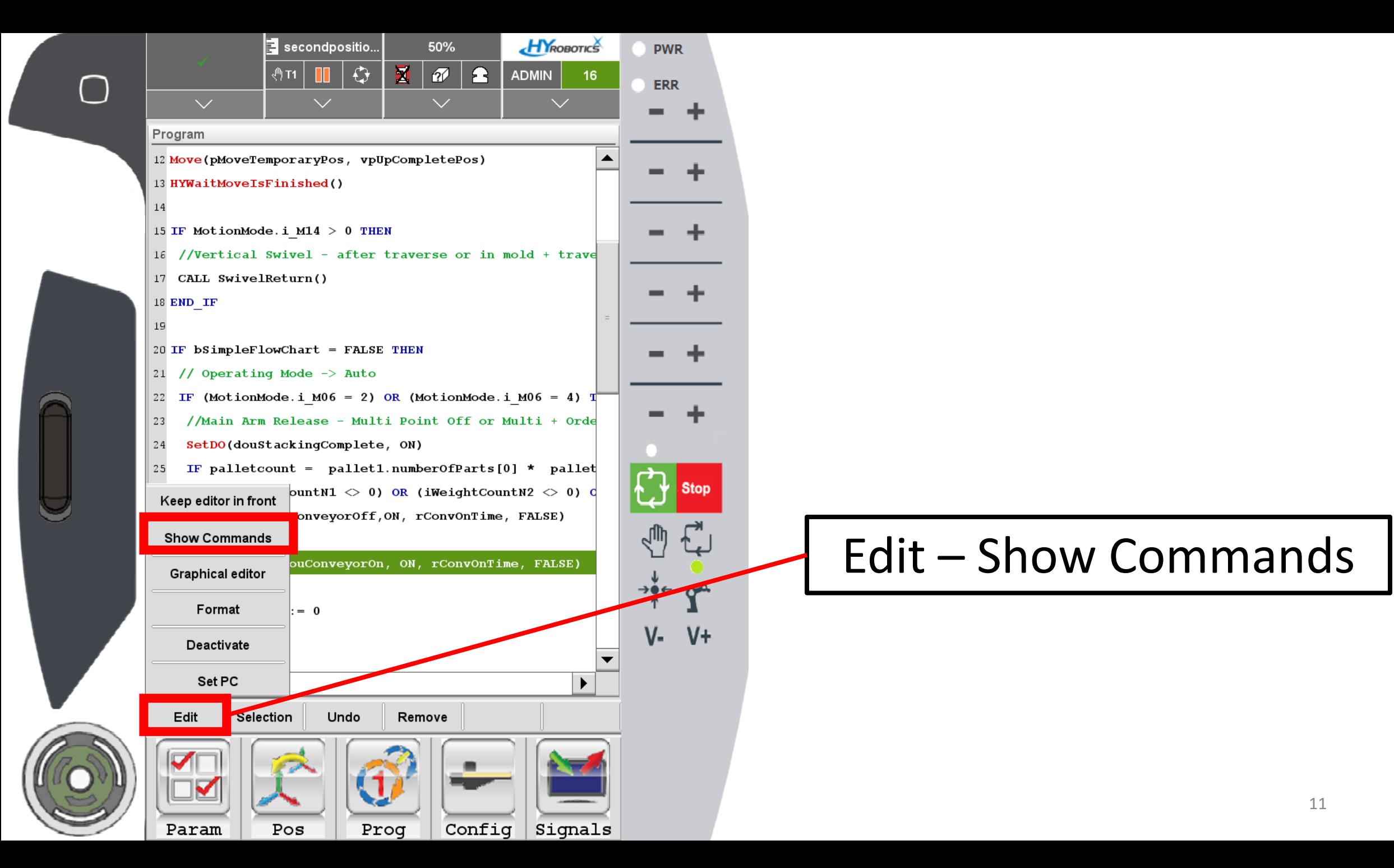

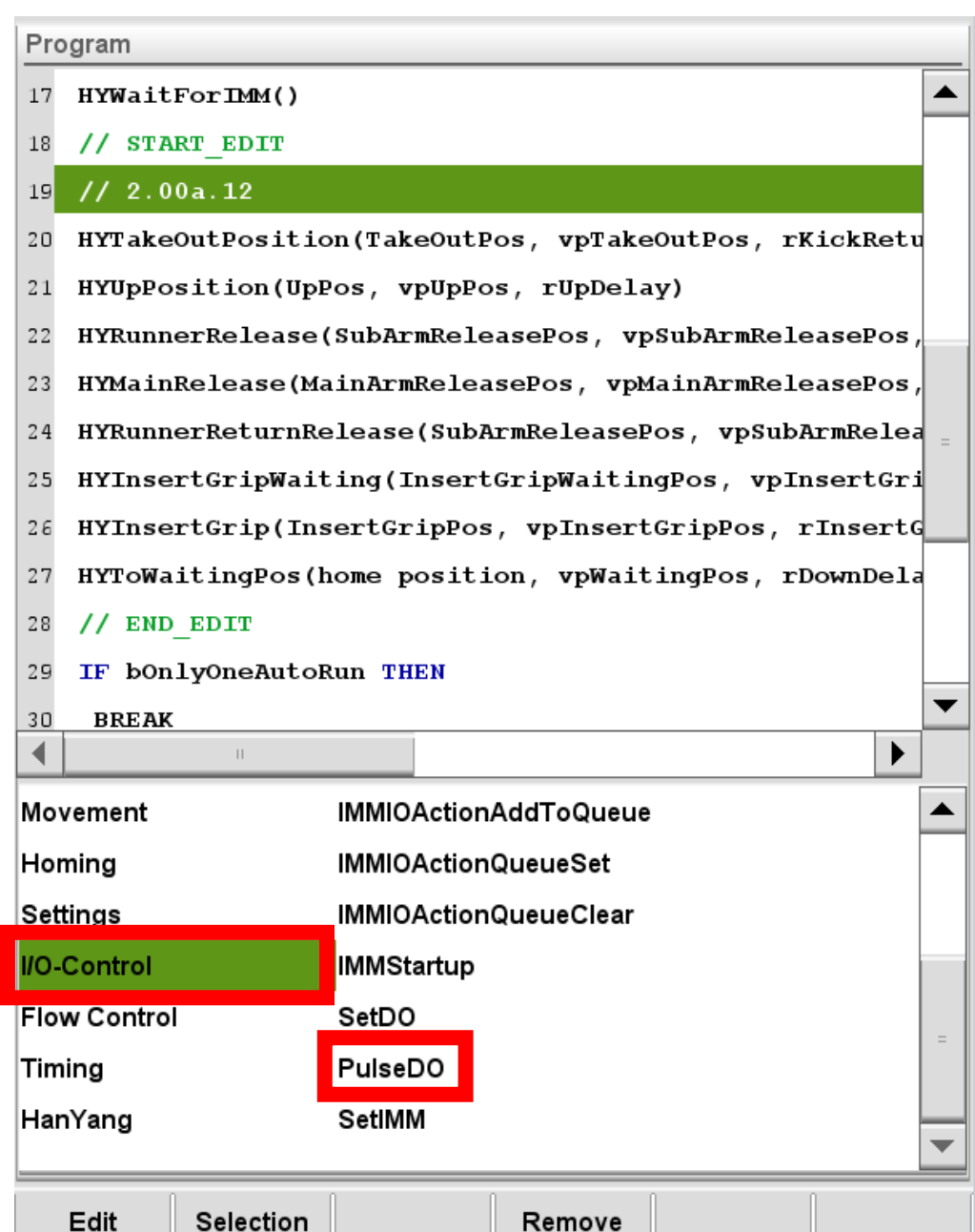

a Uni

H.

H.

## | I/O Control – Pulse DO |

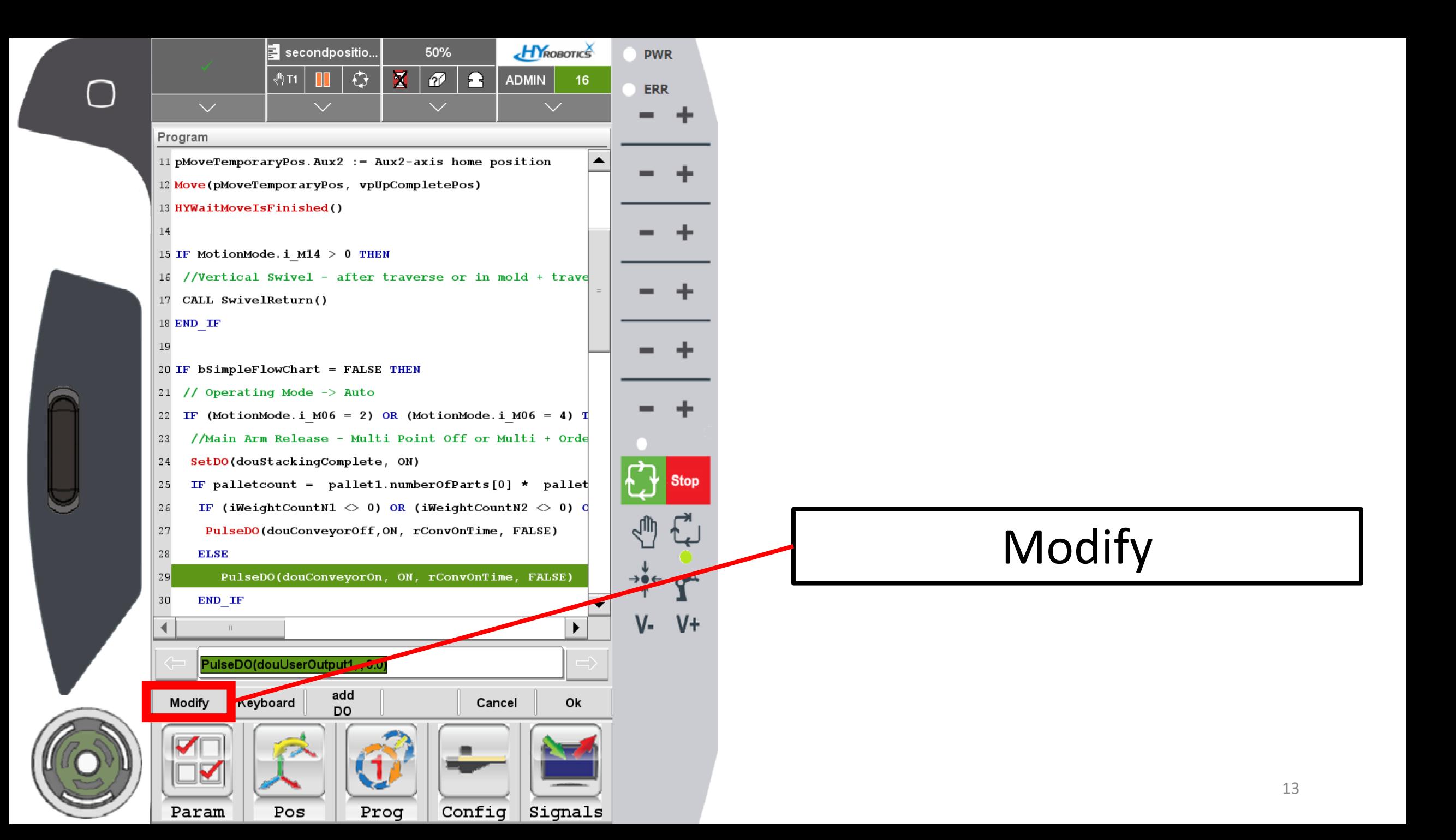

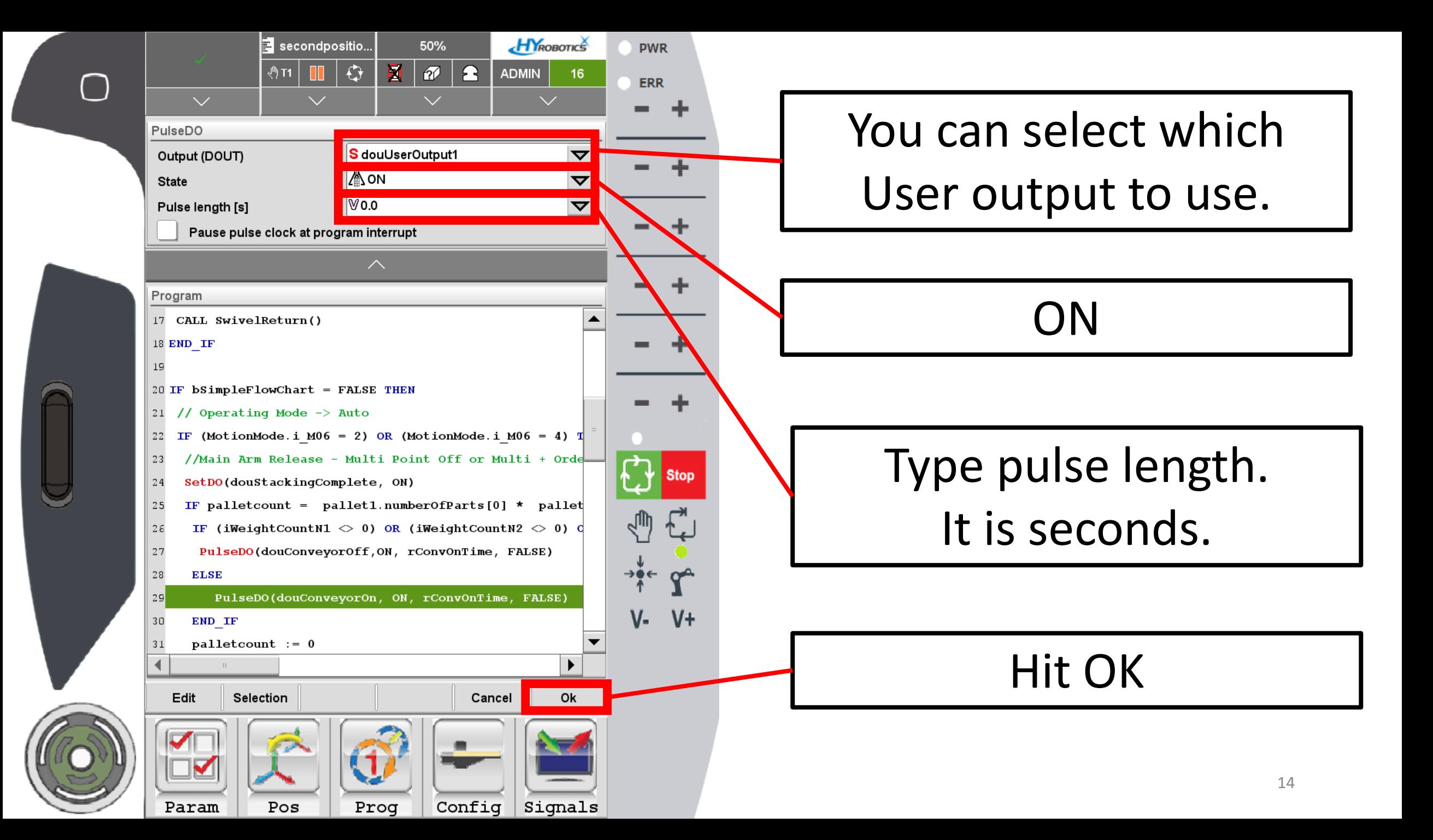

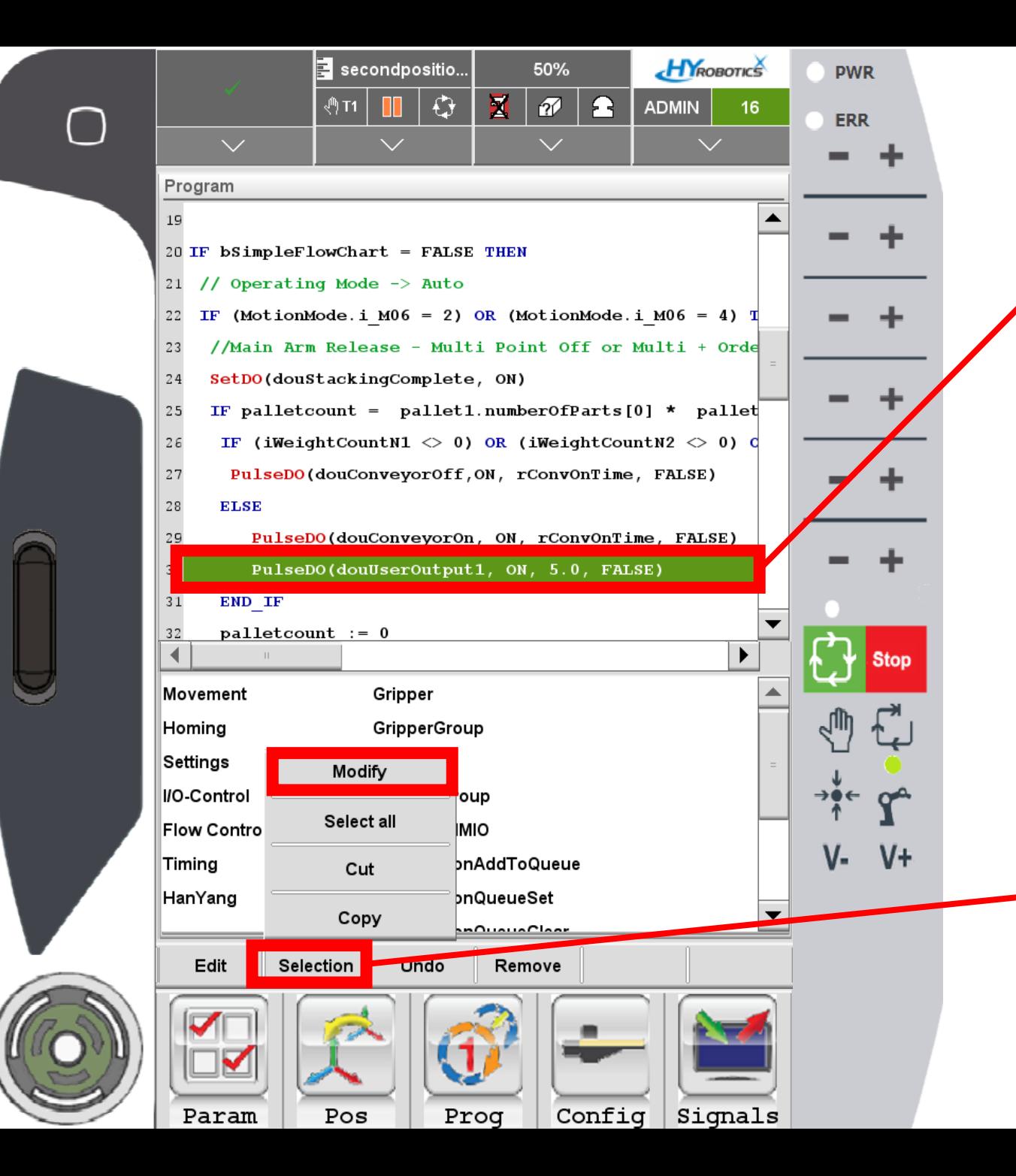

## DO command added.

## Robot will turn on DO1 for 5 seconds.

## If you want to modify the command,

Selection - Modify

 $1<sub>0</sub>$